## **SKRIPSI**

# **PENERAPAN AUGMENTED REALITY DENGAN TRACKING 2D IMAGE BASED UNTUK PEMBELAJARAN**

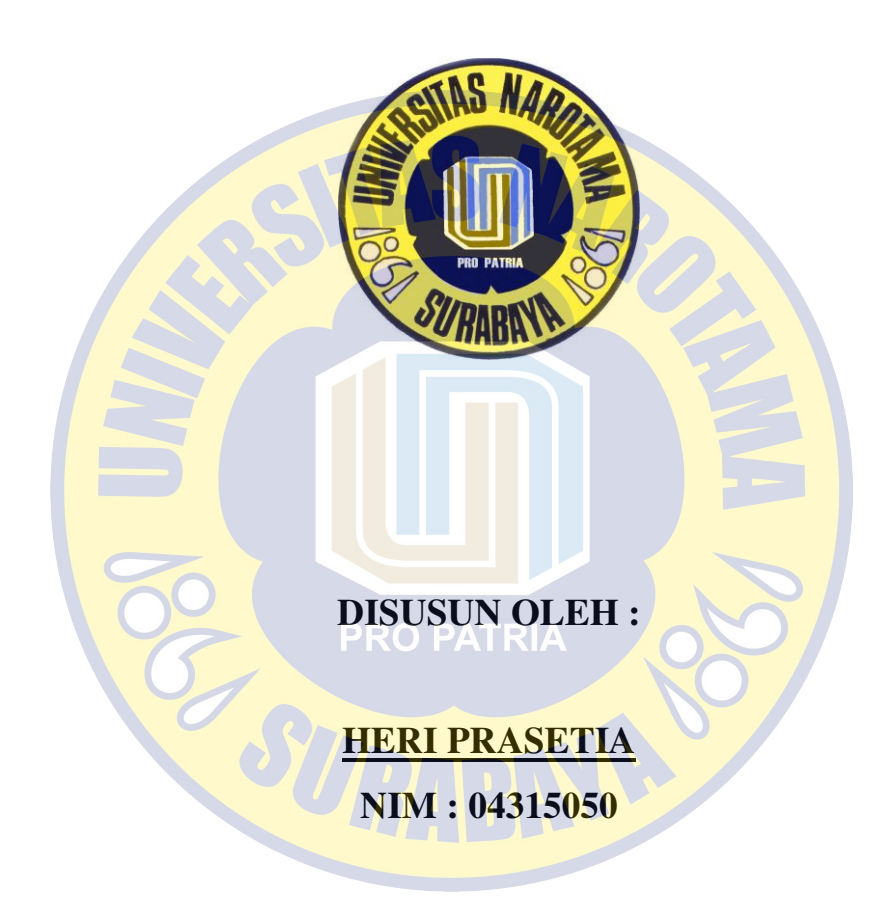

**PROGRAM STUDI TEKNIK INFORMATIKA FAKULTAS ILMU KOMPUTER UNIVERSITAS NAROTAMA SURABAYA 2019**

## **SKRIPSI**

# PENERAPAN AUGMENTED REALITY DENGAN **TRACKING 2D IMAGE BASED UNTUK PEMBELAJARAN**

Disusun Oleh:

### **HERI PRASETIA** NIM. 04315050

Diajukan Guna Memenuhi Persyaratan untuk Memperoleh Gelar Sarjana Komputer (S.Kom) Pada Program Studi Teknik Informatika Fakultas Ilmu Komputer Universitas Narotama Surabaya

Surabaya, 5 Agustus 2019

Menyetujui Dosen Pembimbing I,

Cahyo Darujati, ST, MT<br>NIDN. 0710097402

Menyetujui Dosen Pembimbing II,

Maulana Rizgi, S.T., M.T., M.Sc. N. 0729078201 NIĎ

# **SKRIPSI**

# <span id="page-2-0"></span>PENERAPAN AUGMENTED REALITY DENGAN TRACKING 2D IMAGE BASED UNTUK PEMBELAJARAN

**Disusun Oleh:** 

### **HERI PRASETIA** NIM. 04315050

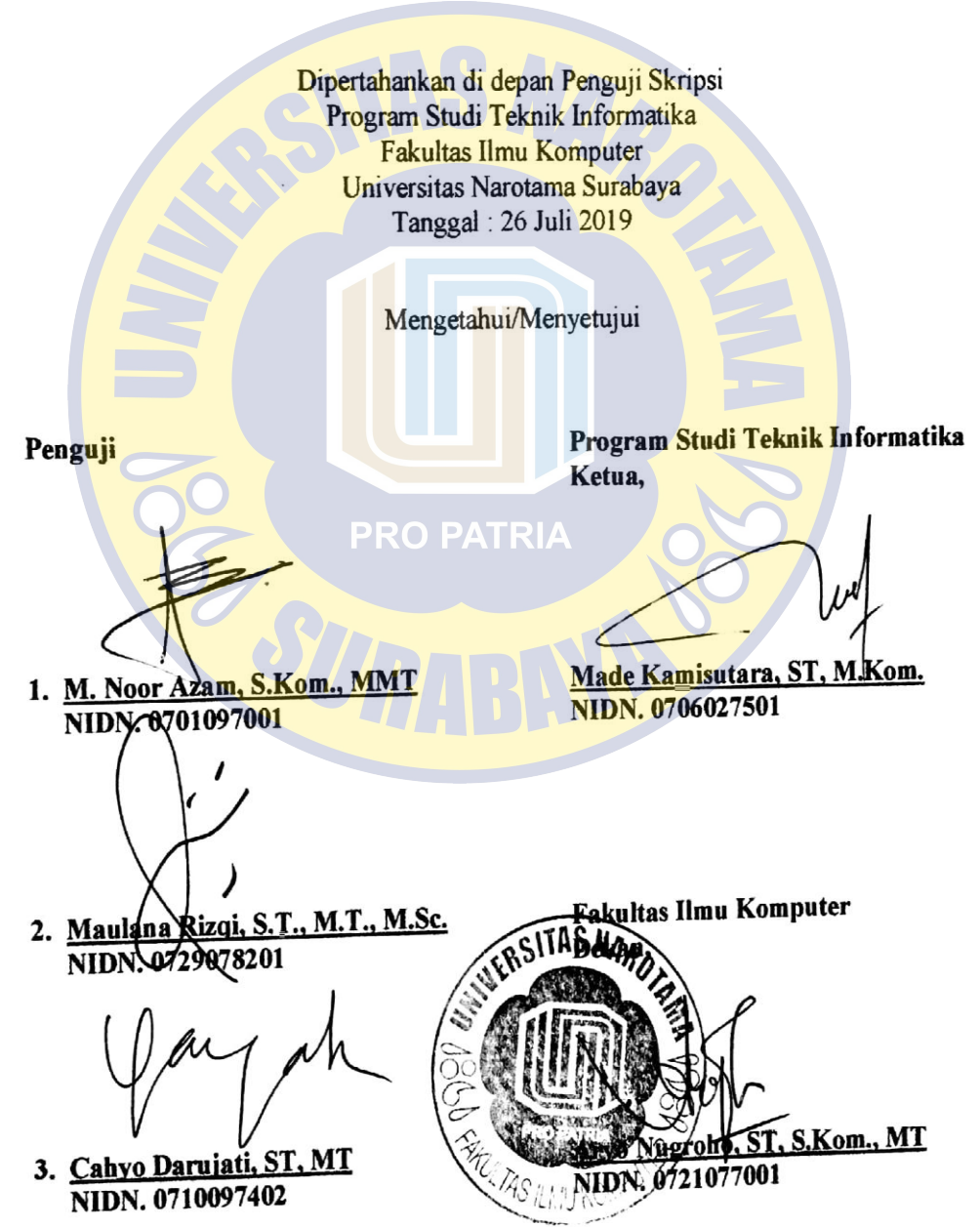

## **SURAT PERNYATAAN**

Dengan ini saya menyatakan bahwa dalam Skripsi ini tidak terdapat karya yang pernah di ajukan untuk memperoleh gelar kesarjanaan di suatu Perguruan Tinggi, dan sepanjang pengetahuan saya juga tidak terdapat Karya atau Pendapat yang pernah ditulis oleh orang lain, kecuali yang secara tertulis diacu dalam naskah ini dan disebutkan dalam daftar acuan atau Daftar Pustaka.

Apabila ditemukan suatu Jiplakan/Plagiat maka saya bersedia menerima akibat berupa sanksi Akademis dan sanksi lain yang diberikan oleh yang berwenang sesuai dengan ketentuan peraturan dan perundang-undangan yang berlaku.

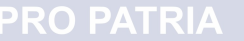

B

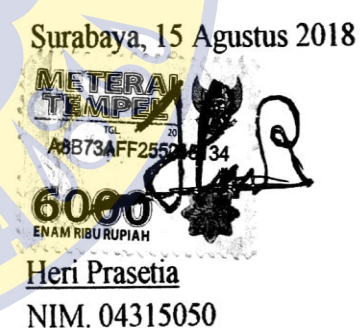

#### **MOTTO DAN PERSEMBAHAN**

#### **MOTTO**

*"Nakal Boleh, Bodoh Jangan"*

#### **- Heru Iswanto -**

#### **PERSEMBAHAN**

Puji syukur kepada Allah S.W.T atas limpahan rahmat dan kasihnya, hingga penulisan skripsi ini dapat saya selesaikan. Skripsi ini saya persembahkan kepada kedua alm bapak dan juga ibu yang masih menemani serta senantiasa membimbing, mendoakan, dan melimpahkan kasih sayang kepada putra-putri mereka. Segala bentuk perhatian dan nasehat dari kedua orang tua memberikan saya dorongan untuk melakukan yang terbaik dalam menyelesaikan permasalahan yang saya hadapi selama proses penyusunan tugas akhir ini. Tak lupa juga ucapan terima kasih kepada para sahabat kelas, staf, dan dosen Universitas Narotama yang terlibat dalam pembuatan skripsi ini dari awal hingga akhir.

Saya menyadari bahwa Skripsi merupakan kewajiban yang harus dipenuhi sebagai syarat untuk mendapatkan gelar akademik. Akan tetapi lebih dari sebuah kewajiban, saya berharap Skripsi ini mampu memberikan manfaat kepada orang lain dan menjadi acuan serta referensi bagi para peneliti yang ingin melakukan penelitian dibidang yang sama. Dengan begitu penelitian yang saya lakukan tidak selesai sampai di sini. Akhir kata, saya sangat bersyukur pengerjaan Skripsi ini dapat berjalan dengan lancar.

## **KATA PENGANTAR**

Segala puji dan syukur penulis panjatkan ke hadirat Allah SWT yang telah melimpahkan rahmat dan hidayahnya sehingga penulis mampu menyelesaikan Skripsi ini, yang berjudul "**Penerapan Augmented Reality Dengan Tracking 2D Image Based Untuk Pembelajaran"**. Skripsi atau dikenal sebagai tugas akhir bagi mahasiswa dikerjakan demi memenuhi syarat akademis untuk menyelesaikan program Sarjana (S1) jurusan Teknik Informatika Fakultas Ilmu Komputer Universitas Narotama. Lebih dari itu hasil dari penulisan tugas akhir ini juga diharapkan dapat memberikan manfaat bagi orang lain, terutama para peneliti yang berminat pada penelitian dibidang yang serupa.

 Penyusunan tugas akhir ini tentunya sempat mengalami beberapa hambatan dan kendala, hingga akhirnya dapat diselesaikan dengan baik dan tepat waktu. Semua berkat dukungan orang-orang terkasih serta dosen pembimbing yang senantiasa mengarahkan dan memberikan solusi terhadap setiap permasalahan yang dihadapi. Oleh karena itu pada kesempatan ini penulis ingin menyampaikan ucapan terima kasih kepada :

1. Orang tua penulis, Ibu dan Ayah tercinta yang selalu mendukung, mendoakan dan melimpahkan kasih sayang mereka. Tak lupa pula selalu memberikan nasehat dan dukungan, hingga penulis mampu menyelesaikan penyusunan skripsi ini dengan baik.

- 2. Bapak Cahyo Darujati, ST, MT dan Maulana Rizqi, S.T., M.T., M.Sc. selaku dosen pembimbing yang telah memberikan nasehat dan bimbingan, hingga penulisan skripsi ini dapat berjalan dengan baik.
- 3. Bapak Made Kamisutara, S.T., M.Kom selaku ketua program studi Teknik Informatika.
- 4. Bapak Aryo Nugroho, ST, S.Kom., MT selaku dekan Fakultas Ilmu Komputer Universitas Narotama.
- 5. Para dosen penguji, Bapak M. Noor Azam, S.Kom., MMT, Bapak Maulana Rizqi, S.T., M.T., M.Sc, dan Bapak Cahyo Darujati, ST, MT.
- 6. Jajaran staf dan dosen Universitas Narotama yang tidak bisa saya sebutkan namanya satu per satu.
- 7. Sahabat-sahabat mahasiswa Universitas Narotama khususnya program studi Teknik Informatika angkatan 2015 dan rekan-rekan seperjuangan yang memberikan semangat dan motivasi kepada penulis.

Penulis memohon maaf yang sebesar-besarnya jika terdapat kesalahan, baik dalam penulisan maupun pemaparan materi yang kurang jelas. Semua saran dan kritik yang bersifat membangun sangat diharapkan, demi perbaikan dalam penulisan di masa mendatang.

Surabaya, 15 Agustus 2018

Heri Prasetia

## **ABSTRAK**

Teknologi *Augmented Reality* ini telah membuat suatu gabungan antara benda maya yang kita buat melalui komputer dapat dimunculkan dalam dunia nyata dan juga pada waktu yang sama. *Augmented Reality* merupakan suatu upaya untuk menggabungkan elemen-elemen digital dengan benda fisik yang terdapat pada dunia nyata. Teknologi *augmented reality* ini sudah banyak membantu pada bidang-bidang pekerjaan yang ada seperti contohnya pendididkan. Apalagi pada mata pelajaran menggambar, mata pelajaran tersebut merupakan materi yang jarang di singgung pada dunia pendidikan. Menggambar tersebut juga dapat menjadi sarana pembelajaran untuk anak-anak mudah menghafal nama-nama hewan, buah, benda untuk pelajaran dasar. Dengan teknologi *Augmented Reality* yang nantinya berbasis android ini dapat membantu para guru pada saat proses pembelajaran membuat sketsa bentuk sederhana yang akan diajarkan pada anakanak sekolah dasar. Penggunanaan *Augmented Reality* ini nantinya agar membuat para anak-anak sekolah dasar semakin tertarik untuk memperlajari teknik menggambar dengan sketsa lebih baik dari sebelumnya.

**Kata Kunci :** Augmented Reality, Sketsa, Menggambar, Teknologi, Marker

## *ABSTRACT*

*Augmented Reality technology has made a combination of virtual objects that we make through computers can be raised in the real world and at the same time. Augmented Reality is an attempt to combine digital elements with physical objects found in the real world. This augmented reality technology has helped a lot in existing fields of work such as education. Especially in drawing subjects, these subjects are material that is rarely mentioned in the world of education. Drawing can also be a learning tool for children to easily memorize the names of animals, fruits, objects for basic lessons. With Augmented Reality technology which will later be based on Android, it can help teachers during the learning process make sketches of simple shapes that will be taught to elementary school children. The*  use of this augmented reality will later make elementary school children *increasingly interested in learning drawing techniques with sketches better than before.* 

*Keywords: Augmented Reality, Sketches, Drawing, Technology, Markers* 

**PRO PATRIA** 

TS1

viii

# **DAFTAR ISI**

<span id="page-9-9"></span><span id="page-9-8"></span><span id="page-9-7"></span><span id="page-9-6"></span><span id="page-9-5"></span><span id="page-9-4"></span><span id="page-9-3"></span><span id="page-9-2"></span><span id="page-9-1"></span><span id="page-9-0"></span>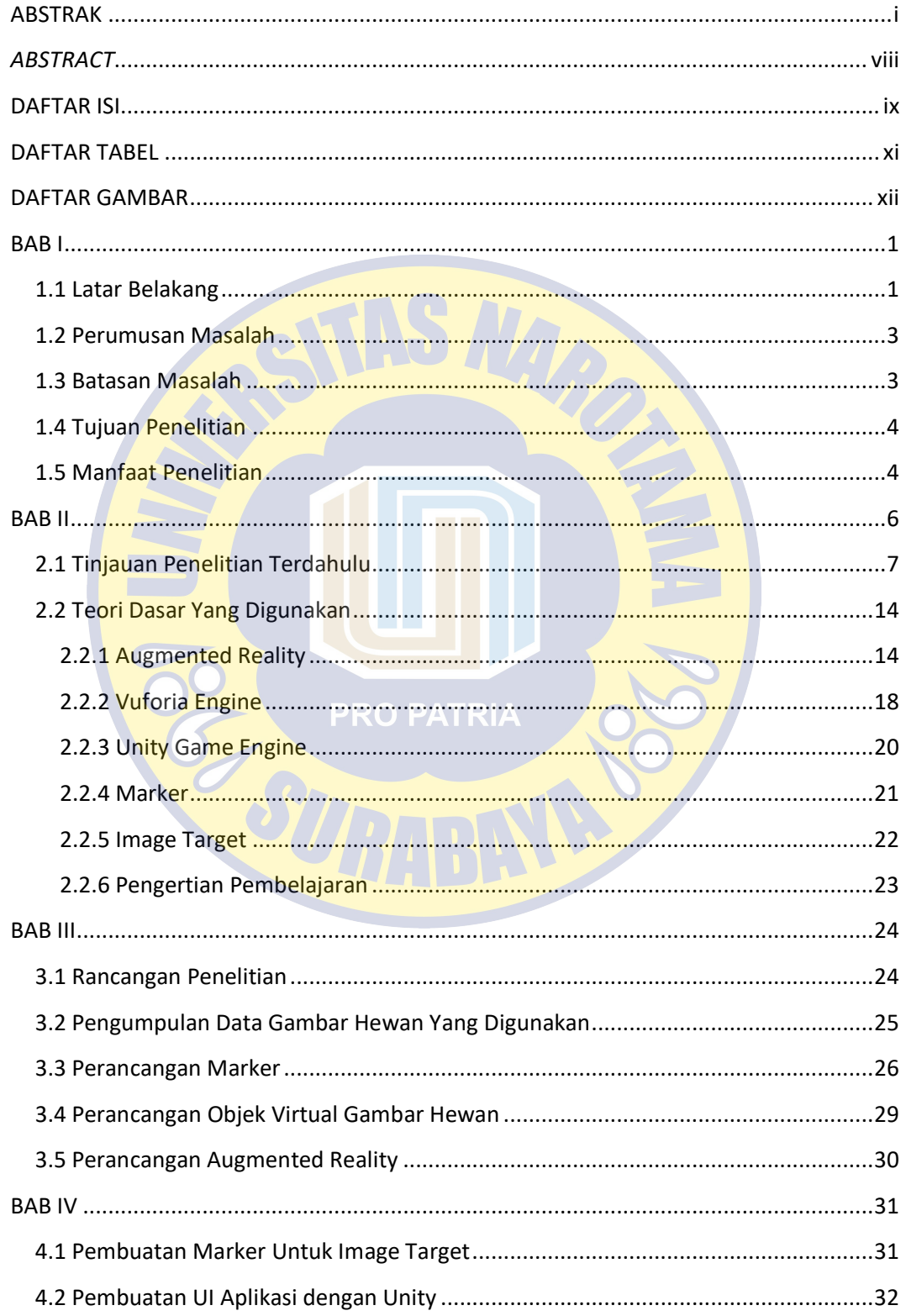

<span id="page-10-7"></span><span id="page-10-0"></span>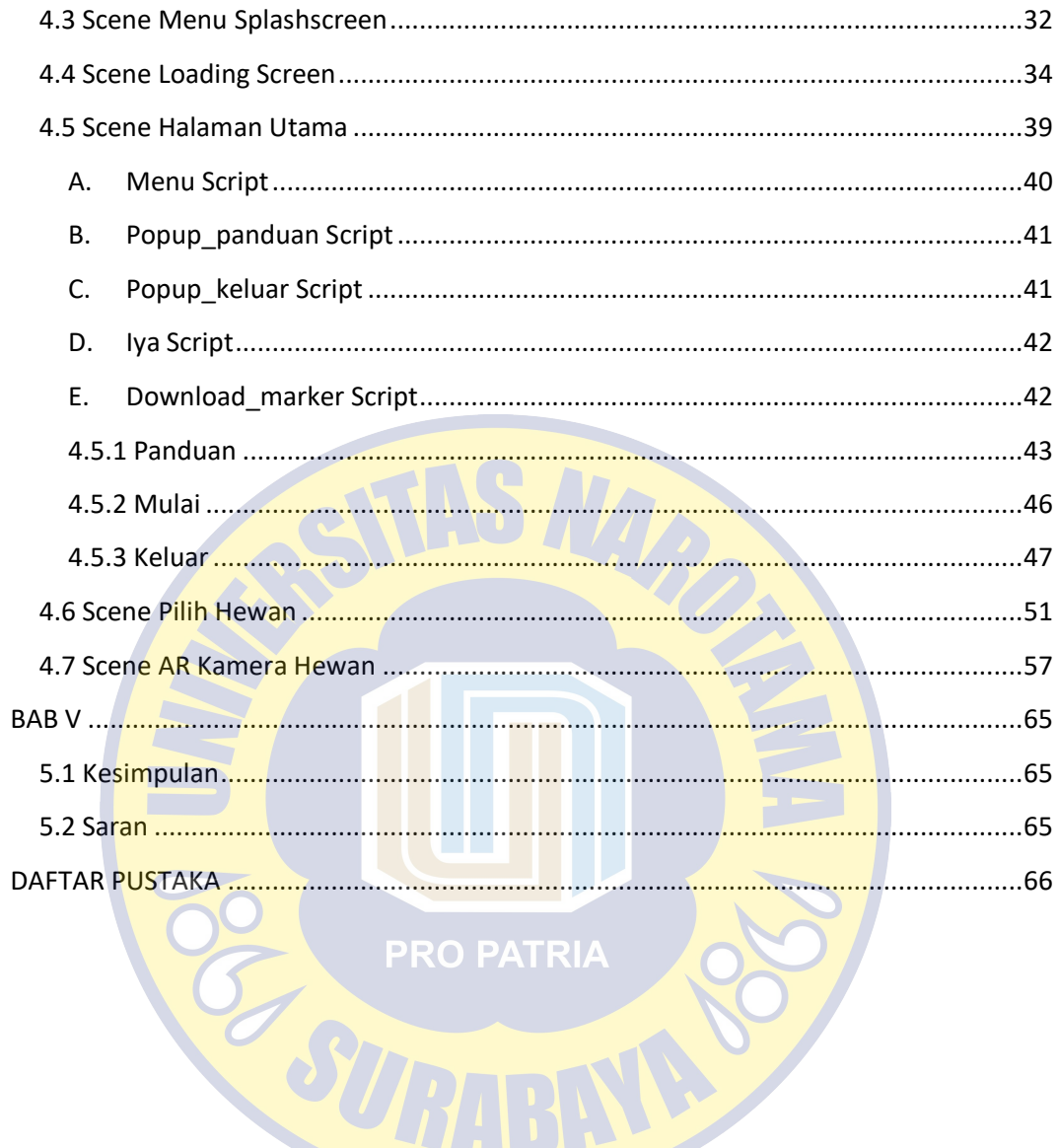

<span id="page-10-8"></span><span id="page-10-6"></span><span id="page-10-5"></span><span id="page-10-4"></span><span id="page-10-3"></span><span id="page-10-2"></span><span id="page-10-1"></span>

# **DAFTAR TABEL**

<span id="page-11-1"></span><span id="page-11-0"></span>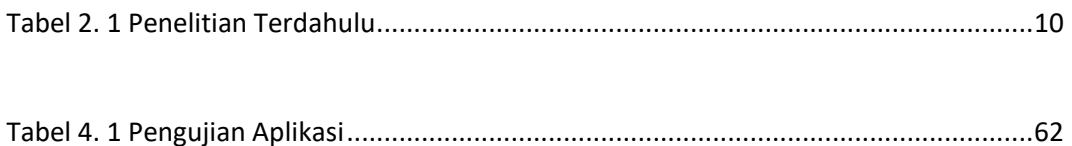

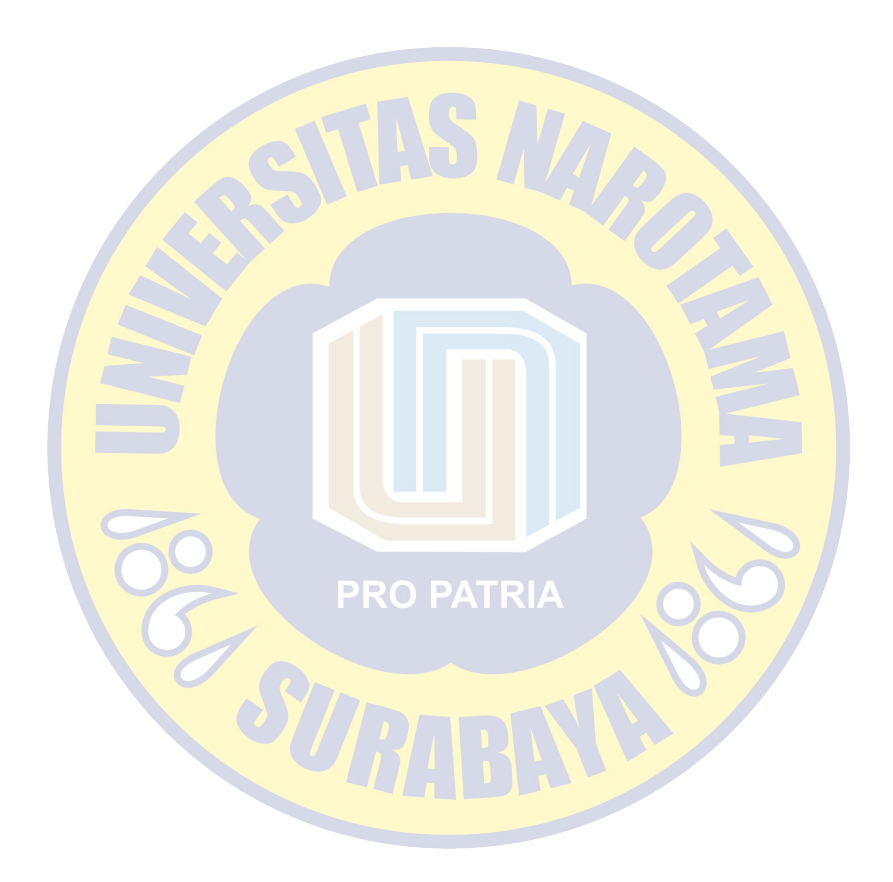

# **DAFTAR GAMBAR**

<span id="page-12-0"></span>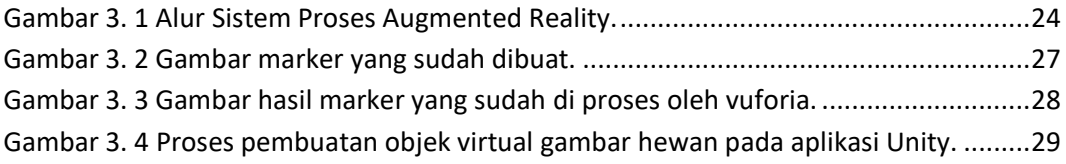

<span id="page-12-34"></span><span id="page-12-33"></span><span id="page-12-32"></span><span id="page-12-31"></span><span id="page-12-30"></span><span id="page-12-29"></span><span id="page-12-28"></span><span id="page-12-27"></span><span id="page-12-26"></span><span id="page-12-25"></span><span id="page-12-24"></span><span id="page-12-23"></span><span id="page-12-22"></span><span id="page-12-21"></span><span id="page-12-20"></span><span id="page-12-19"></span><span id="page-12-18"></span><span id="page-12-17"></span><span id="page-12-16"></span><span id="page-12-15"></span><span id="page-12-14"></span><span id="page-12-13"></span><span id="page-12-12"></span><span id="page-12-11"></span><span id="page-12-10"></span><span id="page-12-9"></span><span id="page-12-8"></span><span id="page-12-7"></span><span id="page-12-6"></span><span id="page-12-5"></span><span id="page-12-4"></span><span id="page-12-3"></span><span id="page-12-2"></span><span id="page-12-1"></span>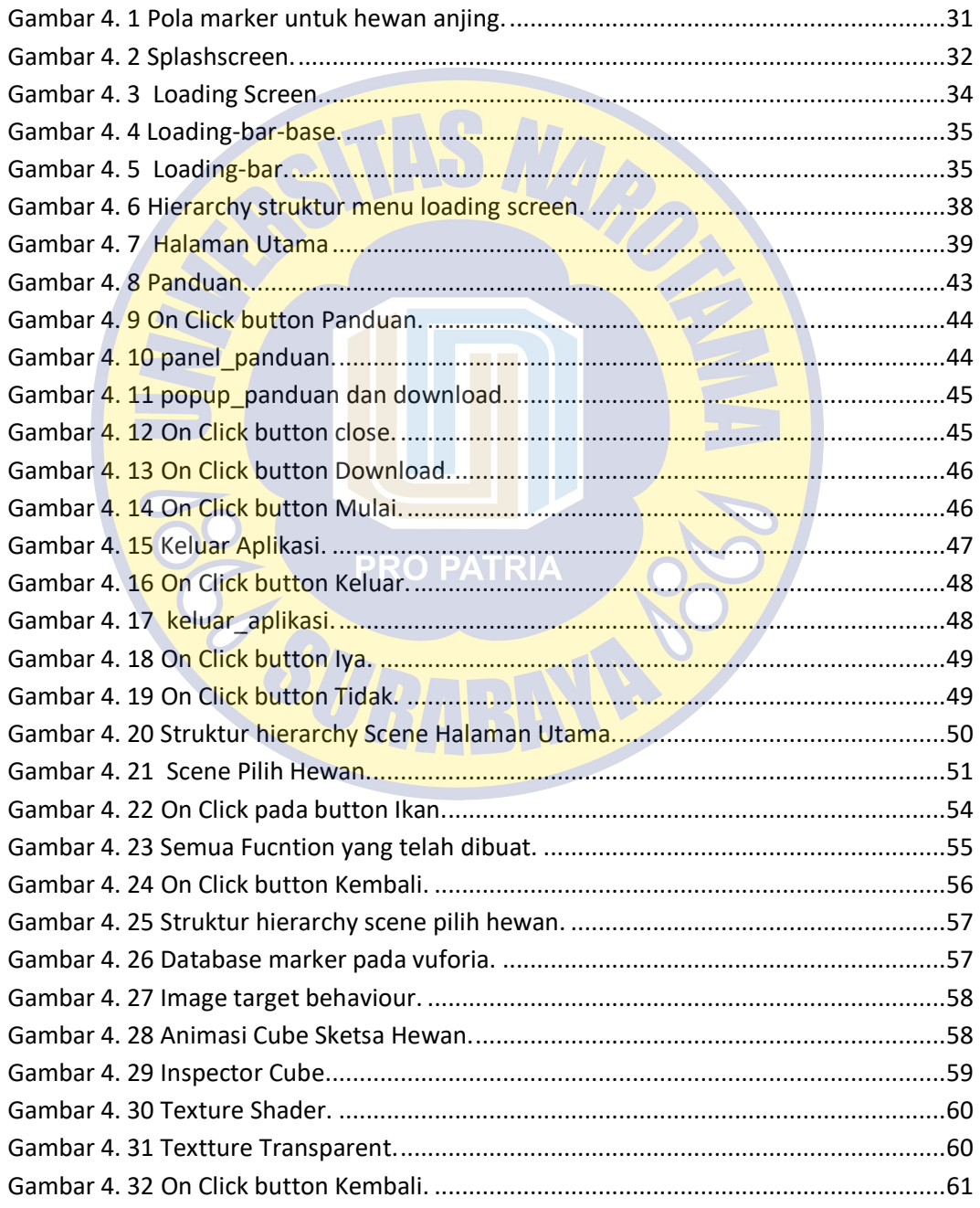